## Creating a Cluster in 20 minutes

Sander van Vugt

#### Who's the speaker?

- Author of "A Practical Guide to Xen HA" (published as a free PDF or in print)
- And 48 other books, including "Pro Ubuntu Server"
- Technical trainer and consultant, specialized in Linux HA, performance and storage

# Setting up the Cluster

- Set up the Corosync Cluster Communication Layer: /etc/corosync/corosync.conf
- Start the cluster service
- Configure resources, using crm qui or the crm shell

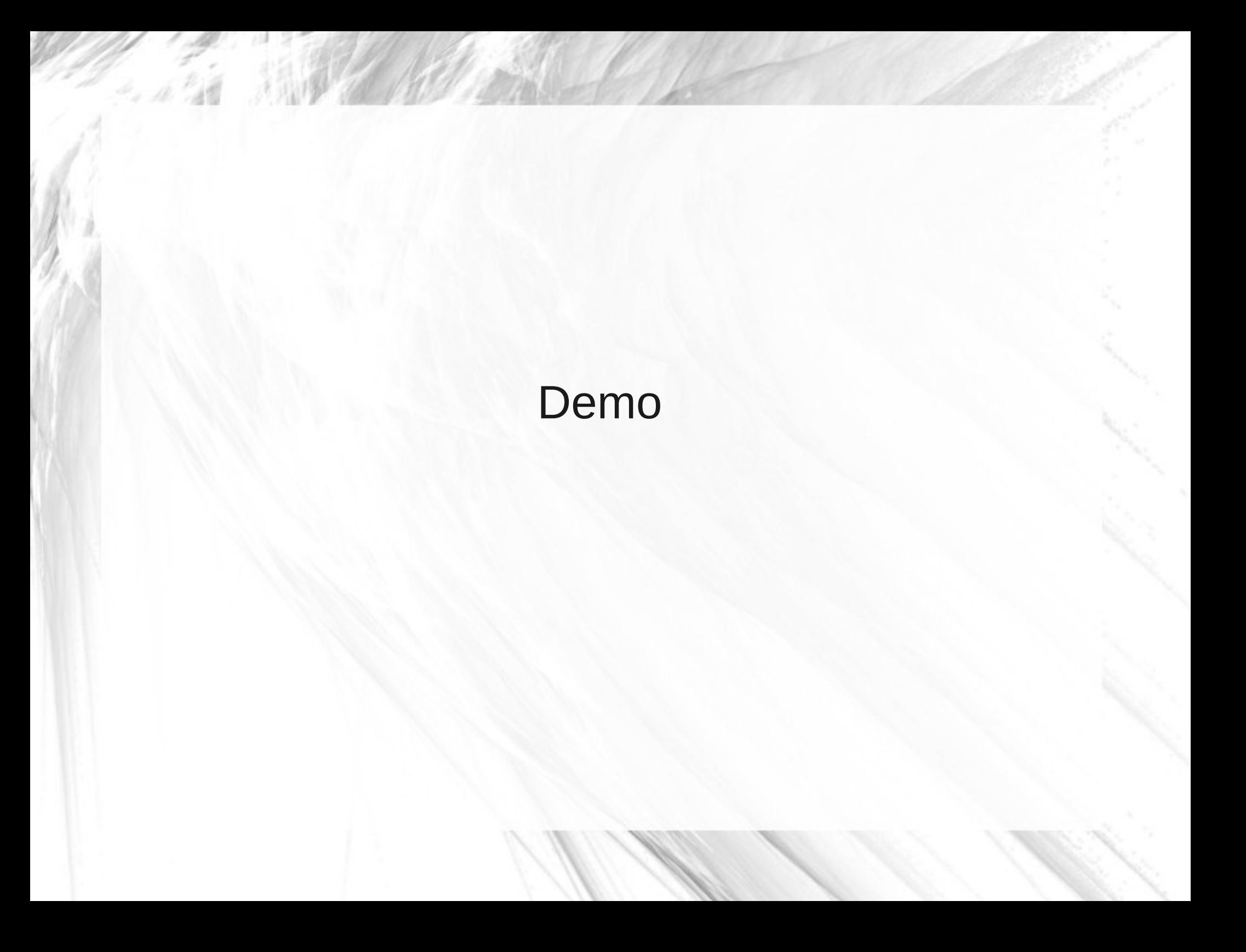

## Common problems and errors

- no-quorum policy
- stonith-enabled
- Resource monitoring
- Runlevels
- resource-stickiness

# No-quorum policy

- · no-quorum-policy
	- ignore
	- freeze
	- stop
	- suicide

#### No STONITH

• According to the default value of stonithenabled, no resources will start if no STONITH resources have been defined

## Resource Monitoring

• If you don't configure resource monitoring, resource failures after a successful start are never communicated and the cluster always shows the resource as healthy

# Starting resources

• When managing a resource in the cluster, you should remove the resource from the runlevels

#### Resource stickiness

• Default value is 0; resources will be placed optimally in the system and may be moved. Provide a value greater than 0, a higher value indicates a stronger preference for the resource to stay where it is